# **MATHE MEETS INFORMATIK**

### **Primfaktorzerlegung**

#### **Die App – Anleitung**

Beim Start der App wird eine Zufallszahl zwischen 20 und 500 erzeugt und angezeigt. Im Wechsel geben zwei Spieler Primfaktoren der Zahl ein.

Ist die eingegebene Zahl ein Primfaktor, der noch fehlt, bekommt der aktuelle Spieler 100 Punkte. Ist es zwar eine Primzahl, aber kein Teiler bekommt die Spielerin 50 Punkte abgezogen. Bei einer Zahl, die nicht mal eine Primzahl ist, werden 100 Punkte abgezogen.

Ganz unten wird der Rest nach Division durch den Primfaktor ausgegeben. Ist der Rest 1, wird der Gewinner bzw. die Gewinnerin ermittelt und angezeigt.

Beim Klick auf "Neue Zahl" startet das Spiel erneut.

#### **Der Screen**

In der ersten Abbildung sieht man den Startbildschirm der App. Spieler/in 1 gibt die 2 als ersten Primfaktor ein, erhält dafür 100 Punkte, die 2 wird in der Liste gespeichert, angezeigt und die Beschriftung des Buttons wechselt. Ganz unten wird der Rest angegeben.

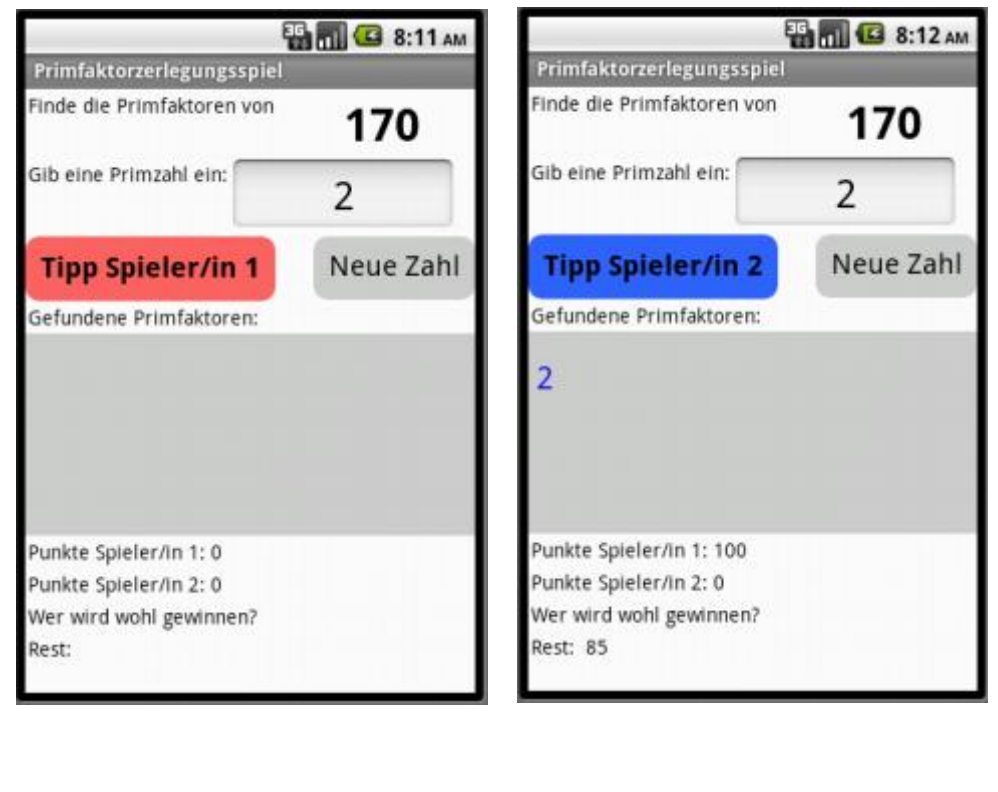

Ist der letzte Primfaktor gefunden, wird ausgewertet. In unserem Fall hat Spieler/in 1 gewonnen.

In der zweiten Abbildung unten sieht man die Information, die gegeben wird, wenn die Eingabe keine Primzahl ist.

**Collection** Eisenmann (April 2018) 1/9 **1/9** 2PG IMP

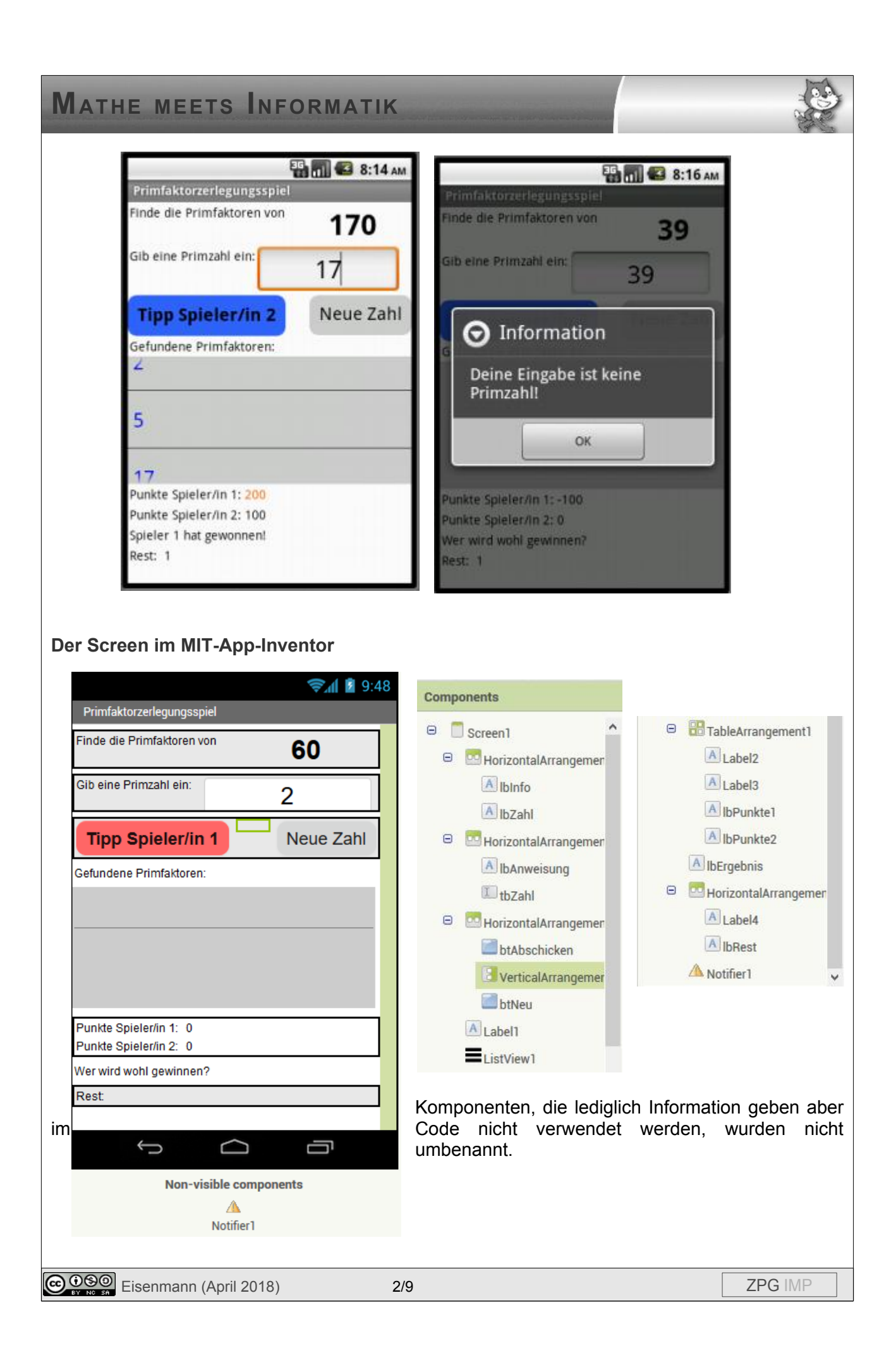

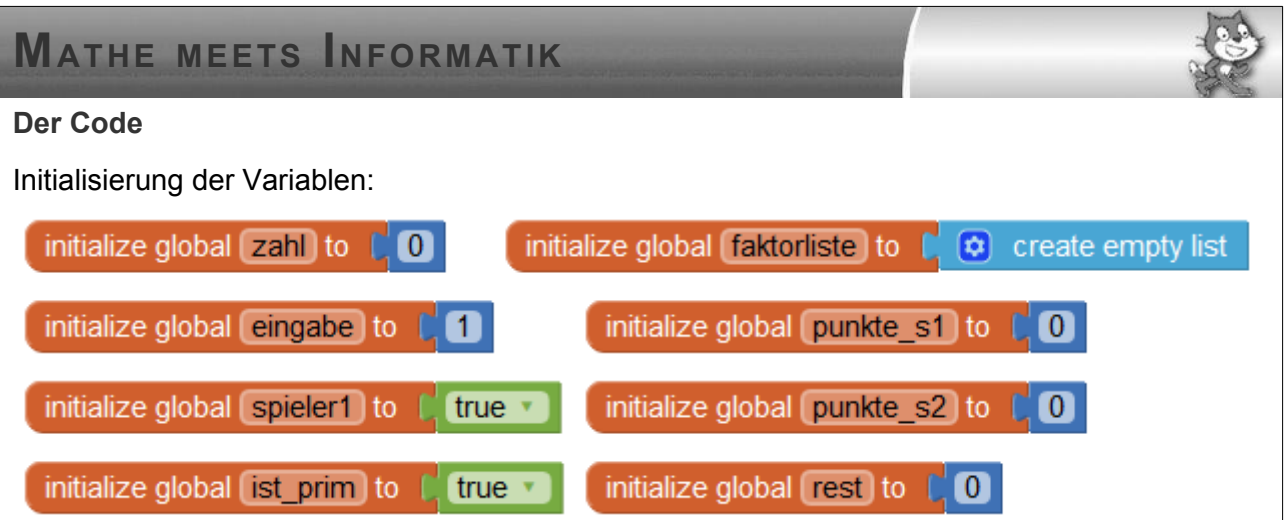

In der Variable *zahl* wird die zu Beginn erzeugte Zufallszahl abgespeichert, in *eingabe* die Zahl, die im Textfeld eingegeben wurde.

In der Liste *faktorliste* werden später alle gefundenen Primfaktoren als Elemente gespeichert.

Die boolsche Variable *spieler1* gibt an, ob Spieler/in 1 an der Reihe ist oder nicht, *ist\_prim* gibt an, ob die aktuelle Eingabe eine Primzahl ist oder nicht.

In *punkte\_s1* und *punkte\_s2* werden die Punktzahlen der beiden Spieler/innen abgespeichert, in der Variable *rest*, der Rest nach der Division.

Initialisierung des Screens:

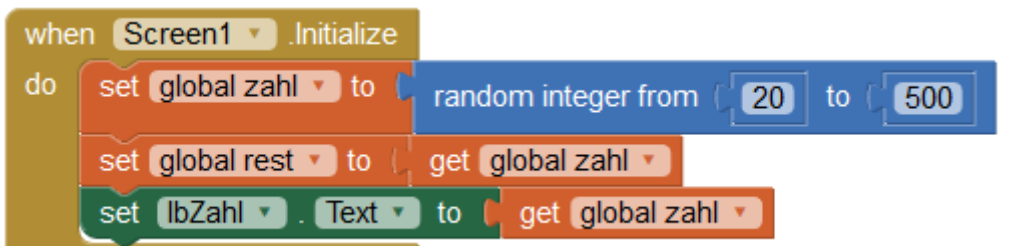

Sowohl in *zahl* als auch in *rest* wird die erzeugte Zufallszahl abgespeichert. Die Zahl wird angezeigt.

Beim Klick auf den Button mit der Aufschrift "Tipp Spieler/in 1", wird zunächst die eingegebene Zahl in der Variable *eingabe* gespeichert. In einem Unterprogramm wird überprüft, ob die Zahl eine Primzahl ist. Falls ja, wird in einem weiteren Unterprogramm überprüft, ob sie auch ein Teiler der Zahl bzw. des aktuellen Restes ist.

Falls nein, wird eine Nachricht ausgegeben und dem aktuellen Spieler werden 100 Punkte abgezogen.

Am Ende wird das Unterprogramm *neue\_eingabe* aufgerufen.

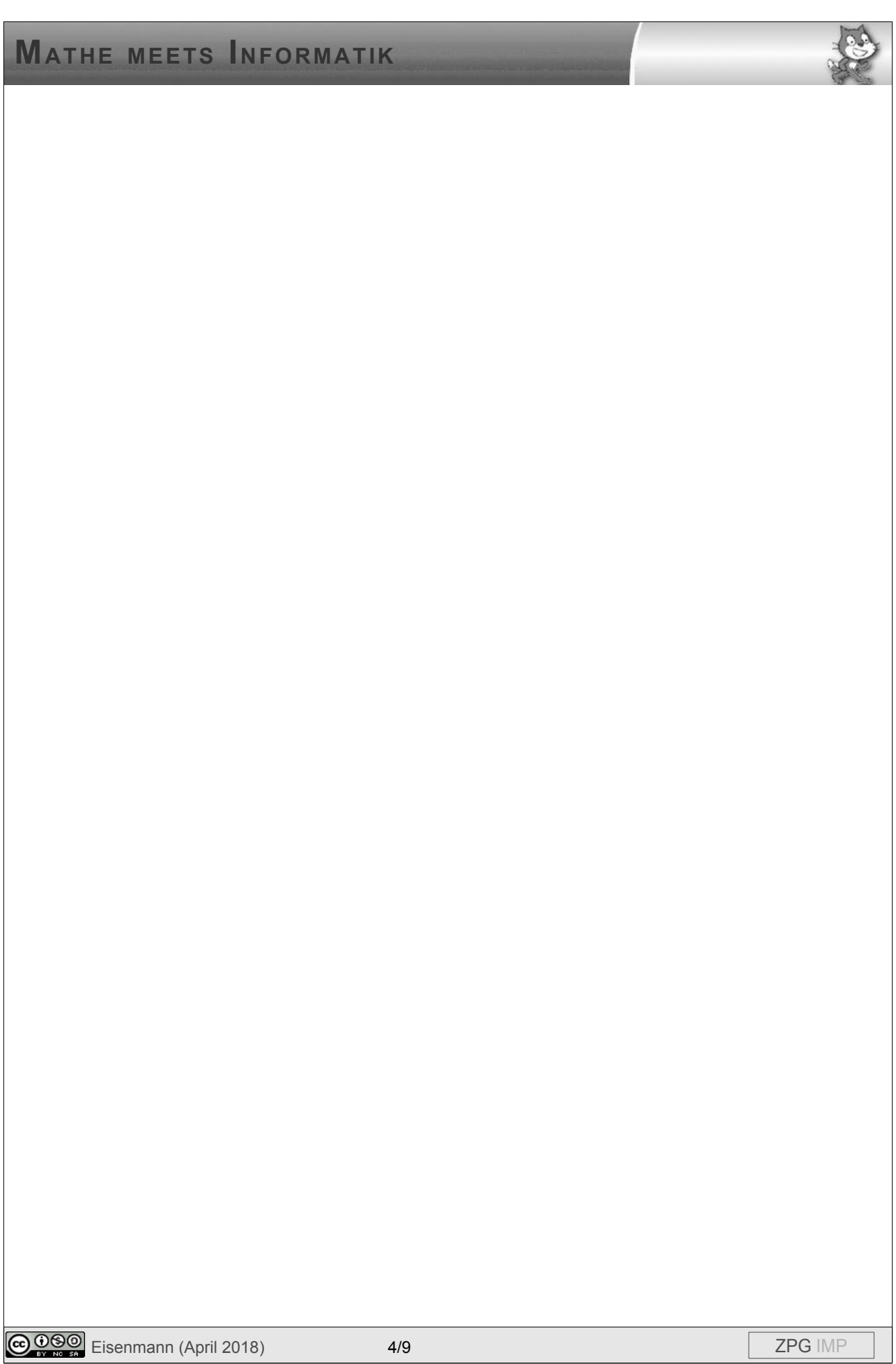

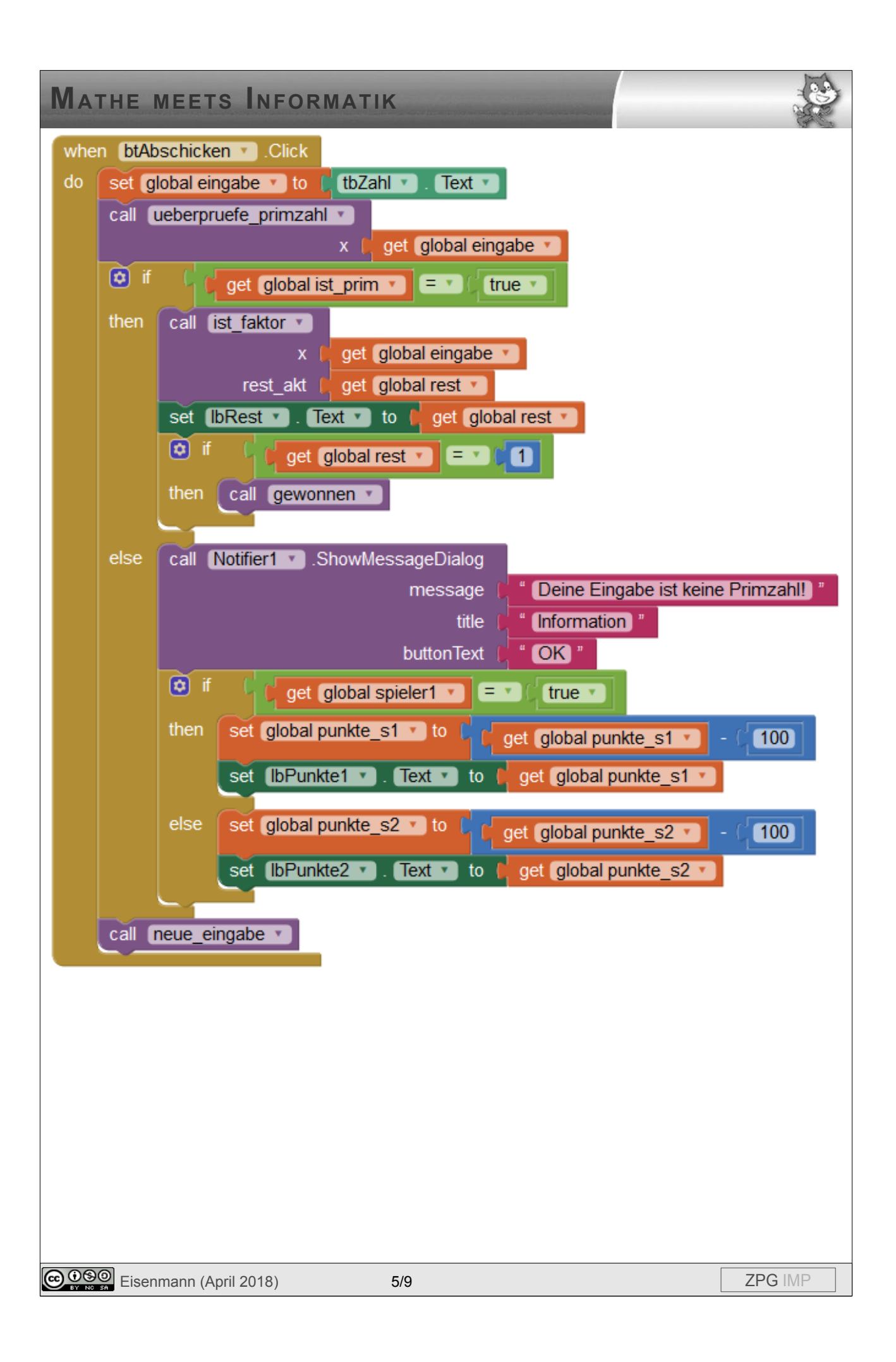

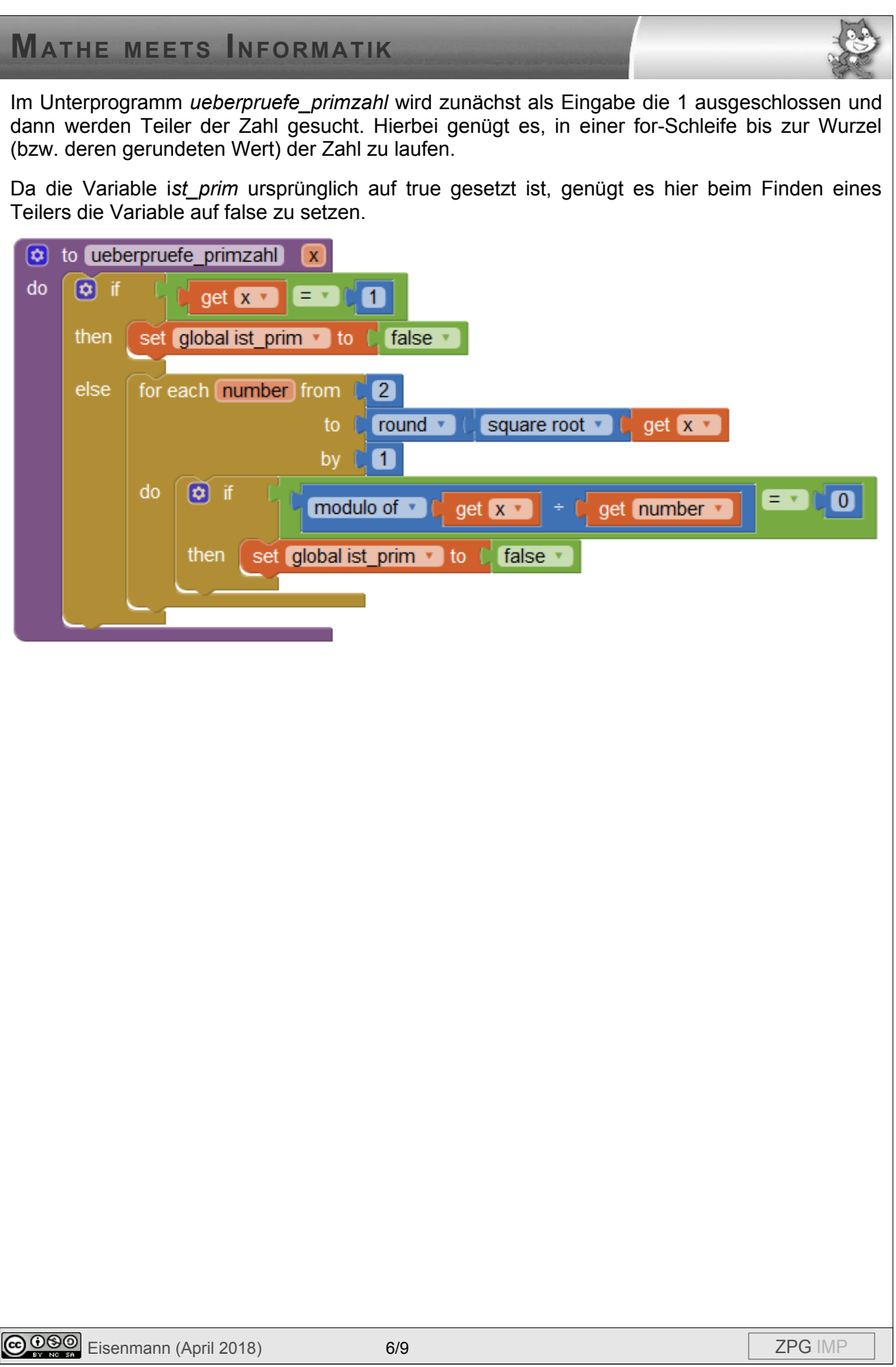

## **MATHE MEETS INFORMATIK**

Im Unterprogramm *ist\_faktor* wird überprüft, ob die eingegebene Zahl (*x*) ein Teiler des aktuellen Restes (*rest\_akt*) ist.

Falls ja, wird die Zahl als neues Element an die Primfaktorliste angehängt, diese angezeigt, der neue Rest berechnet und dem aktuellen Spieler 100 Punkte gut geschrieben.

Falls nein, wird eine Nachricht angezeigt und der aktuellen Spielerin werden Punkte abgezogen.

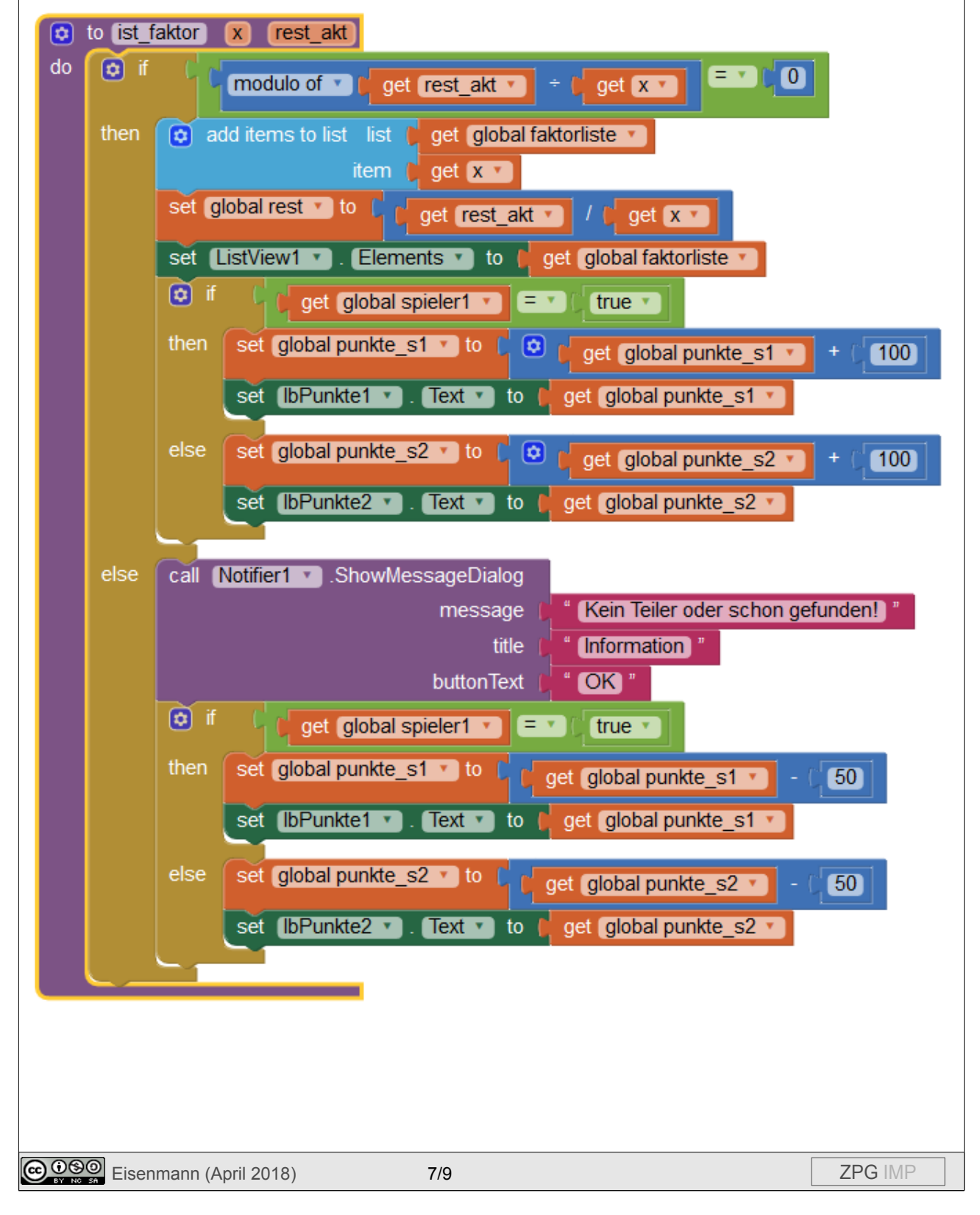

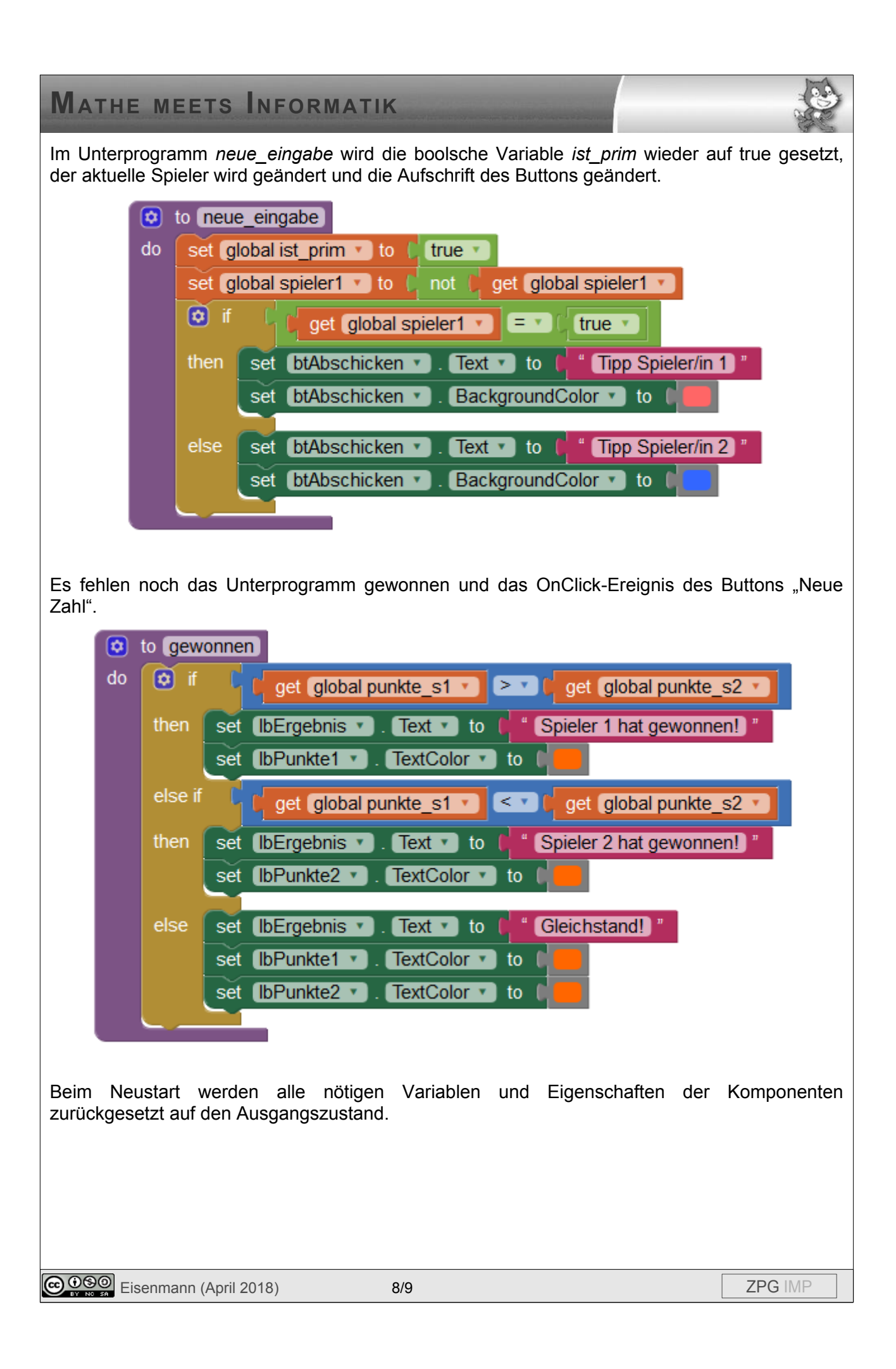

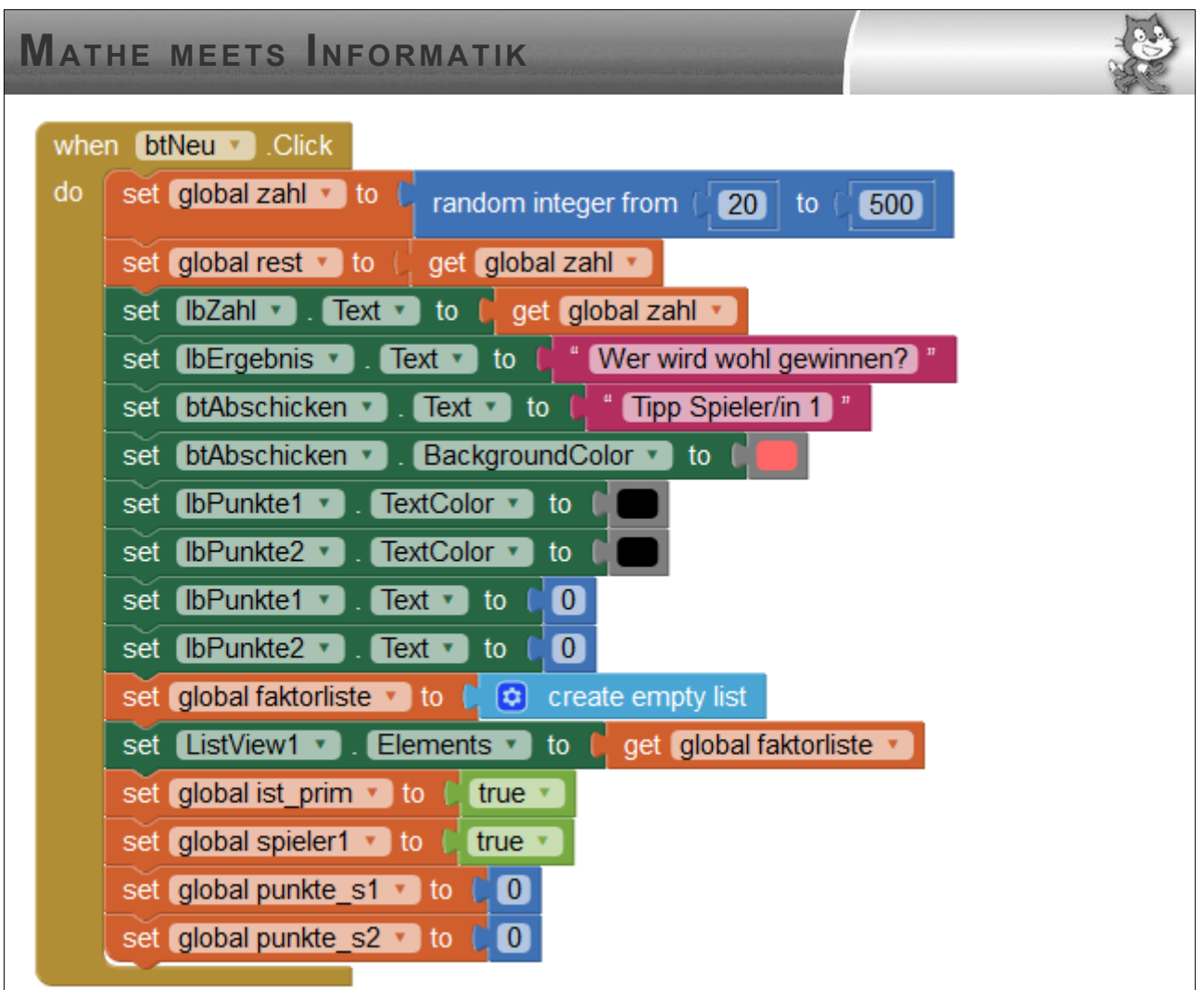

### **Bemerkungen**

Es gibt keine Fehlerabfrage, sollte eine Dezimalzahl eingegeben werden.

Reizvoll wäre eine Ergänzung, die mithilfe einer Bluetoothverbindung das Spielen über zwei Endgeräte ermöglicht.

Außerdem könnte man für einen Primfaktor, der mehrfach in der Primfaktorzerlegung auftaucht, mehr Punkte geben.

Den Code zum Bearbeiten findet man unter *primfaktorzerlegung.aia*, die App zum Installieren unter *primfaktorzerlegung.apk*.